<span id="page-0-0"></span>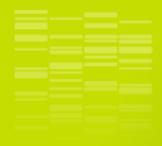

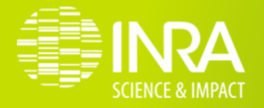

## **SILand** R package for estimating THE SPATIAL INFLUENCE OF landscape

F. Carpentier, O. Martin

MaIAGe, BIOGER, BioSP

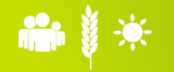

# Aim : Estimating the influence of the landscape

## Problem :

- Observations :
	- $\blacktriangleright$  geolocated
	- measurements (eg. abundance of a specie)
- $\blacktriangleright$  Landscape
	- $\blacktriangleright$  geolocated variable (eg. presence of field)
	- $\triangleright$  one or several
- $\blacktriangleright$  Local variables (eg. local treatment)

SILand, a user-friendly tool from import to results map.

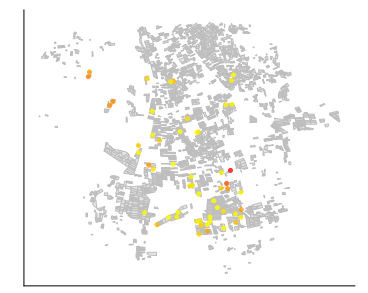

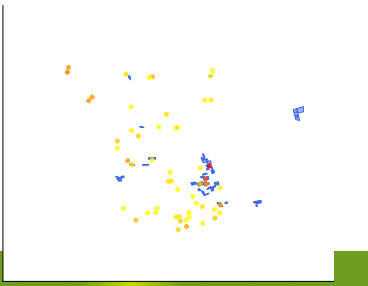

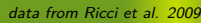

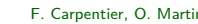

# Aim : Estimating the influence of the landscape

## Problem :

- Observations :
	- $\blacktriangleright$  geolocated
	- measurements (eg. abundance of a specie)
- $\blacktriangleright$  Landscape
	- $\blacktriangleright$  geolocated variable (eg. presence of field)
	- $\triangleright$  one or several
- $\blacktriangleright$  Local variables (eg. local treatment)

SILand, a user-friendly tool from import to results map.

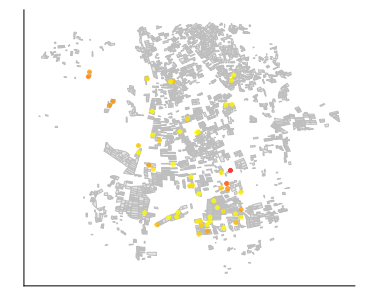

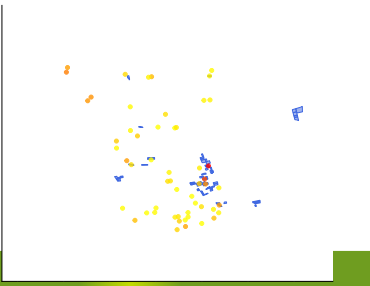

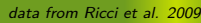

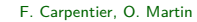

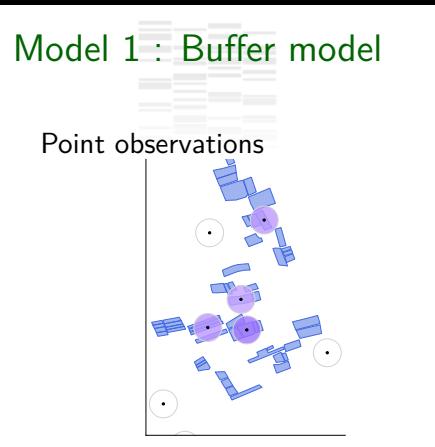

Landscape effects estimate :

- $\blacktriangleright$  effect intensity
- $\blacktriangleright$  buffer radius

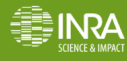

# Model 1 : Buffer model

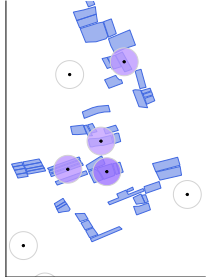

Point observations **Polygonal observation** 

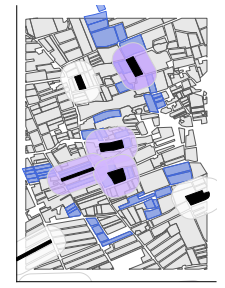

Landscape effects estimate :

- $\blacktriangleright$  effect intensity
- $\blacktriangleright$  buffer radius

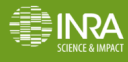

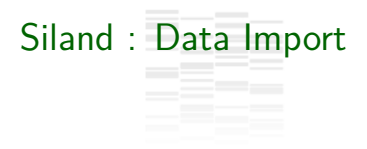

### Data imported directly from shapefiles

**library**(siland)

dataCmoth=**data.gis**(dsn="./GIS",layer="dataCarpo", varname=**c**("Cmoth","trait"))

landCmoth=**land.gis**(dsn="./GIS",layer="landCarpo", varname="OrgConv",landname = **c**("conv","org"),wd=40)

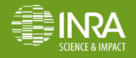

Buffer model : Writing and Estimation

Model in a lm-like syntax

#### Point data

```
resPoint=Bsiland(Cmoth~trait+Conv+Org,
                 data=dataCmoth,land = landCmoth,
                 border=F)
summary(resPoint)
```

```
## Dist.Conv Dist.Org
## 354.78245 57.75109
```
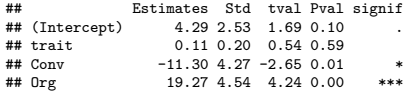

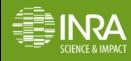

Buffer model : Writing and Estimation

Model in a lm-like syntax

#### Point data

```
resPoint=Bsiland(Cmoth~trait+Conv+Org,
                 data=dataCmoth,land = landCmoth,
                 border=F)
summary(resPoint)
```
#### Polygon data

```
resPol=Bsiland(Cmoth~trait+Conv+Org,
               data=dataCmoth,land=landCmoth,
               border=T)
summary(resPol)
```
## Dist.Conv Dist.Org ## 354.78245 57.75109

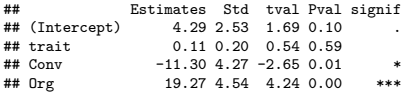

## Dist.Conv Dist.Org ## 20.10367 127.44589

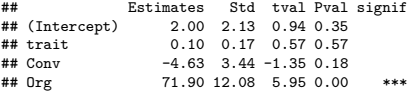

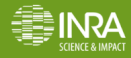

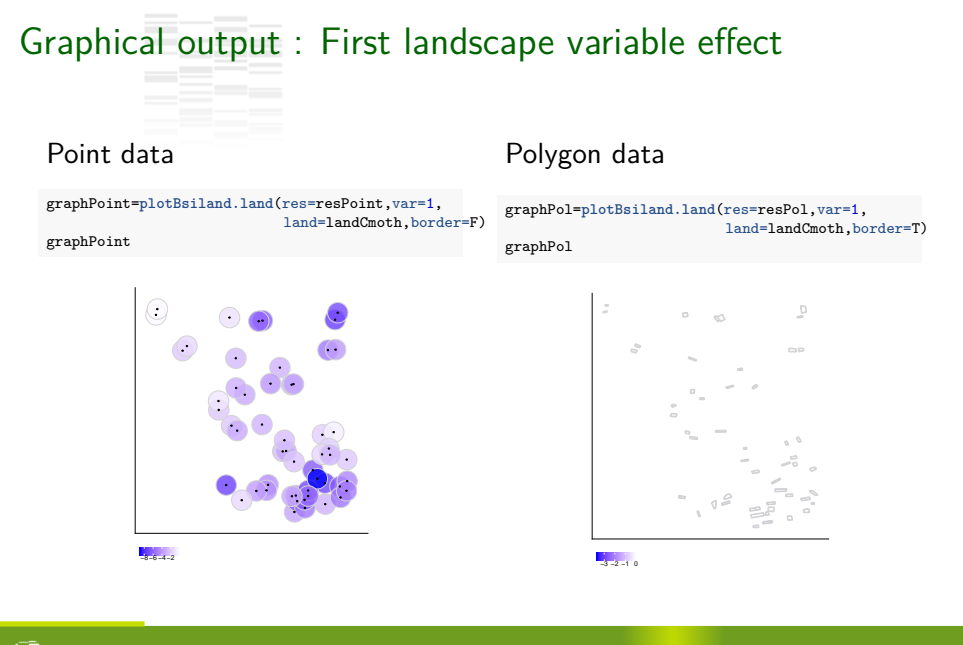

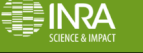

# Graphical output : Second landscape variable effect Point data Polygon data

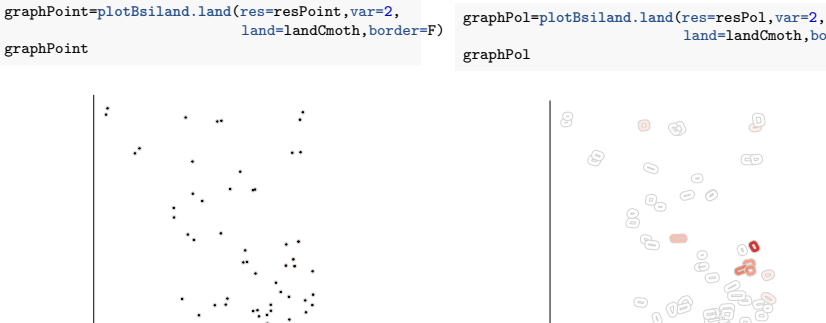

land=landCmoth,border=T)

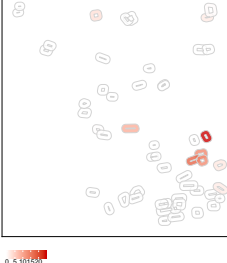

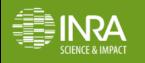

0 4 8 12

## Model 2 : Spatial Influence Function (SIF) based model

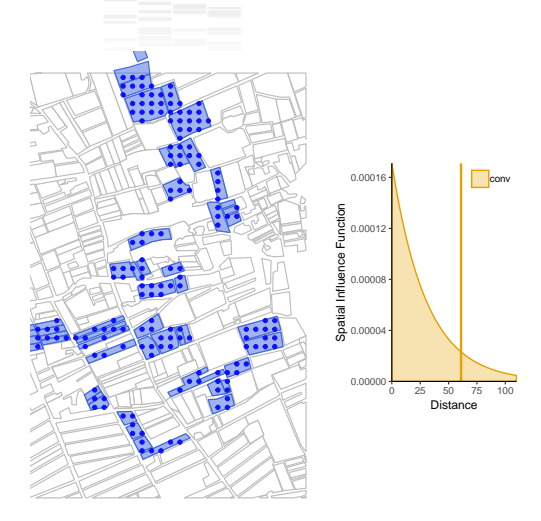

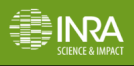

## Model 2 : Spatial Influence Function (SIF) based model

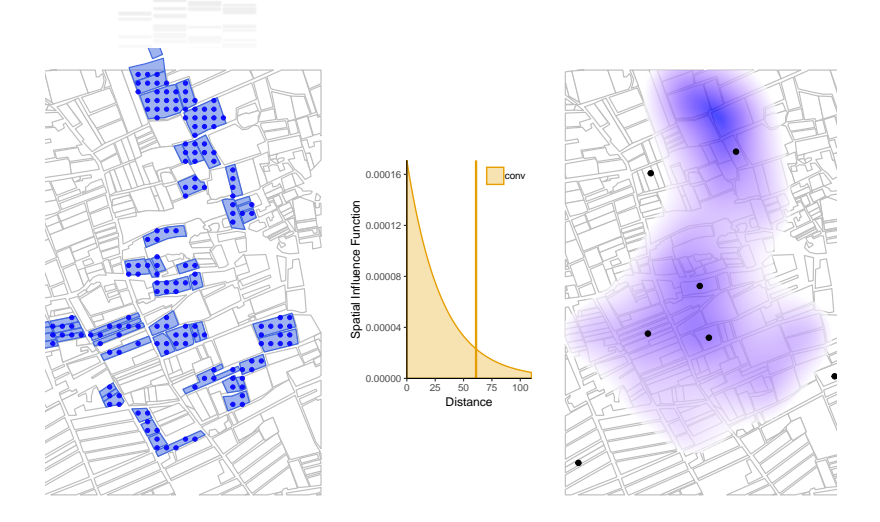

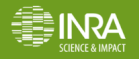

**Estimation** 

resSIF=**siland**(loc.model= Cmoth**~**trait, land=landCmoth,data=dataCmoth,test=T) **summary**(resSIF) ## Coefficients: ## (Intercept) trait conv org<br>## 11.0818 -0.1145 -50.7619 86.9974  $-0.1145 -50.7619$  86.9974 1 ## ## pvalue (L.R. Test): ## trait conv org ## 5.048e-01 1.818e-03 2.079e-07 ## ## AIC: 331.28 AIC (no landscape): 364.79 ## (No landscape effect) p-value: 2.113485e-08 **plotsiland**(resSIF,landCmoth,dataCmoth)  $600$ 12000 0 5000 10000 15000 20000 conv org

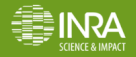

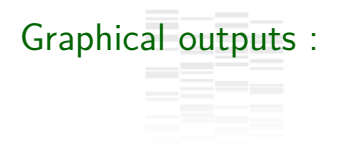

#### Maps of landscape variable effects

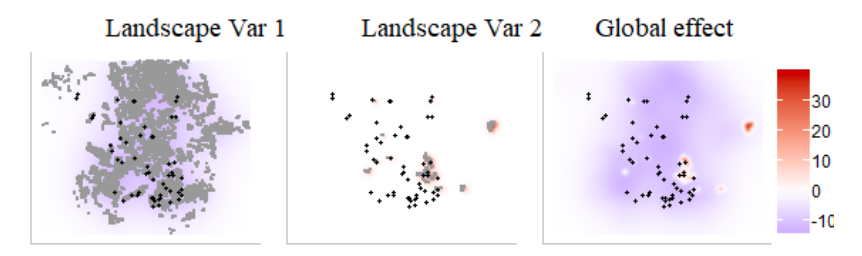

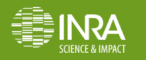

<span id="page-14-0"></span>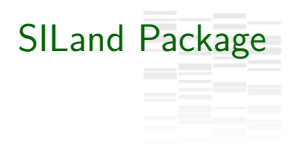

Available on

- $\triangleright$  CRAN
- $\blacktriangleright$  https://github.com/silandpackage/siland

SILand project is still in progress.

You may contact me at **Florence.carpentier@inra.fr**

Thank you for your attention

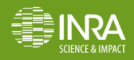